The book was found

# **Adobe Dreamweaver CC Classroom In A Book (2015 Release)**

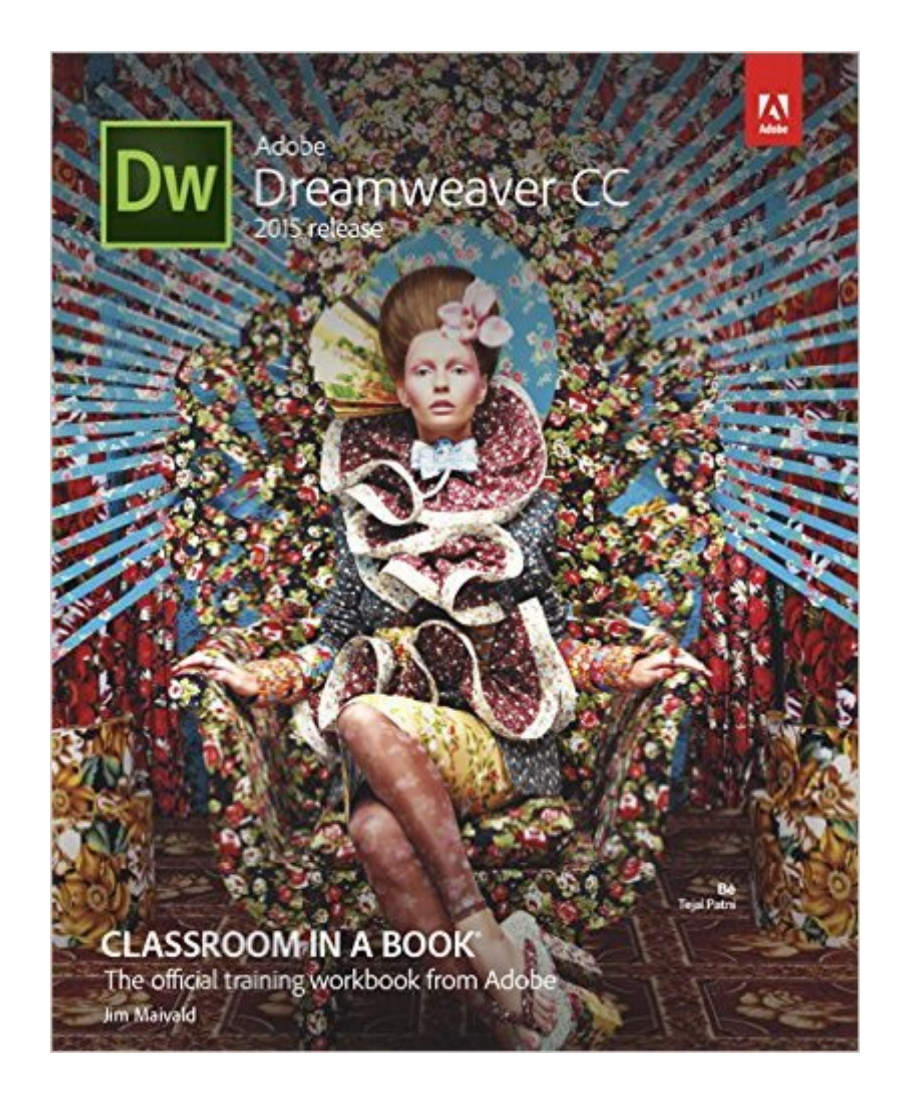

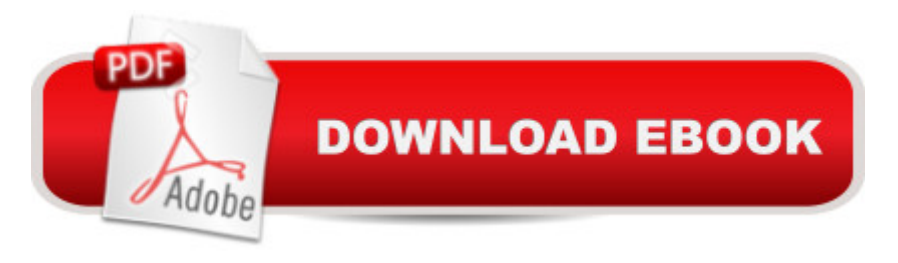

## **Synopsis**

This Web Edition is available for free with the purchase of the Adobe Dreamweaver CC Classroom in a Book (2015 release) print book or eBook. A Web Edition is an electronic version of the book that can be accessed with any Internet connection from your account on www.peachpit.com. This Web Edition includes over 10 hours of step-by-step video tutorials and interactive review questions. As Adobe releases new features for Creative Cloud customers, the content of the Web Edition will be updated to accommodate the changes. Note: Web Editions cannot be viewed on an eReader. To view this book on an eReader, please purchase an eBook. Creative professionals who seek the fastest, easiest, most comprehensive way to learn Adobe Dreamweaver CC (2015 release) choose this Classroom in a Book® from the best-selling series of hands-on software training workbooks. This series offers what no other book or training program doesâ "an official training series from Adobe Systems Incorporated, developed with the support of Adobe product experts. Adobe Dreamweaver CC Classroom in a Book (2015 release) contains 14 lessons that cover the basics and beyond, providing countless tips and techniques to help you become more productive with the program. You can follow the book from start to finish or choose only those lessons that interest you. As with all Classroom in a Book products, online companion files include all the necessary assets you need to complete the projects featured in each lesson. Learn how to create webpages for the modern web; use and customize web frameworks to build responsive designs for a wide variety of desktop computers and mobile devices with a minimum of hand coding; incorporate graphics, text, animation, and video; build rich interactive applications; add links to text and images; add interactive elements to your sites, such as HTML5-compatible video and animation; work with HTML5 and CSS3 code and structures; and publish a finished site to the web. What you need to use this book: Adobe Dreamweaver CC (2015 release) software, for either Windows or Mac OS. (Software not included.)Â

### **Book Information**

Series: Classroom in a Book Paperback: 456 pages Publisher: Adobe Press; 1 edition (December 31, 2015) Language: English ISBN-10: 0134309995 ISBN-13: 978-0134309996 Product Dimensions: 7.3 x 1 x 9 inches

Shipping Weight: 12.6 ounces (View shipping rates and policies)

Average Customer Review: 3.8 out of 5 stars $\hat{A}$   $\hat{A}$  See all reviews $\hat{A}$  (24 customer reviews) Best Sellers Rank: #45,961 in Books (See Top 100 in Books) #2 in Books > Computers & Technology > Digital Audio, Video & Photography > Adobe > Adobe Dreamweaver #66 in Books > Computers & Technology > Web Development & Design > Web Design #135 in Books > Computers & Technology > Graphics & Design

#### **Customer Reviews**

This is the 110th â ceAdobe Classroom in a Bookâ • volume which we have carefully studied, including all 7 of them for Dreamweaver (Dw). The first one for CS3: Dw 9.0 was simple and incomplete. The second one (CS4: Dw 10.0) was challenging where it didnâ  $TM$ t need to be. When Jim Maivald took over the Dw CIB series for CS5: Dw 11.0, the learning doors flew wide open. We had some technical issues with the previous edition (Dw CC: 13.0). We  $\hat{a}$  <sup>TM</sup> re not saying that something was wrong with that edition. The challenge was with something otherwise fabulous: Adobe keeps updating the app, with new features. That  $\overline{a}$  <sup>TM</sup>s what Creative Cloud (CC) apps are supposed to do. Adobe has promised to make them better and better, every few months. However, following lessons to the letter, in CIB, or any other structured education, was made a little more difficult by the frequent updates. Why an Adobe Professional Needs This BookWeâ ™ve been designing websites for twenty years. Our first client was NBC News. That makes us web/mobile gurus, right?Nothing could be further from the truth. The internet and mobile devices are a huge technology, which weâ ™ll never be able to claim that we have mastered.We are a couple Adobe Community Professionals (ACPs). We run an Adobe/Apple Authorized Training Center which is in partnership with the Virginia higher education system. We do our best to study all 16 of the core desktop apps which come with the full Adobe Creative Cloud subscription. Thatâ ™s no small effort, in itself.We know many people who work in Dreamweaver who know more about the app than us. Many have been using it longer than we have. Adobe Dreamweaver goes back to the days of Macromedia.

I am a veteran fan of Adobe's Classroom in a Book series since long before Adobe acquired Macromedia (and thus, Dreamweaver). Historically, the Classroom in a Book series is the best start-up resource for getting people up and running using Adobe software; and, that has not changed with this book on Dreamweaver CC 2014 $\hat{a}$  "so, you might wonder why we gave it only a three star rating.The rating was earned for two reasons: First: Dreamweaver CC isn't even available that you license and pay for on a monthly or yearly basis. Respectively, when you have an Adobe Creative Cloud (CC) subscription, and Adobe comes out with a new upgrade it is downloaded onto your computer automatically and though (depending on the options you chose for such upgrades, though you may still have access to the old version the advantages of the upgrade will be missed if you don't grow with it. The bottom line: in years of upgrades we have never continued to use the old software after we have access to the new version. The only exception to that has been when the software manufacturer has done something like Adobe did when they went to the CC version of subscription based access. We avoided that move and stuck with the CS6 version until now.We made the shift to the CC version because of the need to redesign many internet sites to be compatible with the modern world of smart-phone and tablet access to the internet. Because the industry has changed, we had to upgrade. And, though we have hard code system programmers in house, the new Dreamweaver CC 2015 generates easily understandable code and provides one of the best internal coding editors on the market.

#### Download to continue reading...

Adobe Dreamweaver CC Classroom in a Book (2015 release) Adobe InDesign CC Classroom in a [Book \(Classroom in a Book](http://overanswer.com/en-us/read-book/leK6L/adobe-dreamweaver-cc-classroom-in-a-book-2015-release.pdf?r=4H5Sfn6LjITnE3NChHRRSgPUeuu0N4zTZZNLIucpnJk%3D) (Adobe)) The WEB Collection Revealed Standard Edition: Adobe Dreamweaver CS4, Adobe Flash CS4, and Adobe Fireworks CS4 (Revealed (Delmar Cengage Learning)) Learn Adobe Dreamweaver CC for Web Authoring: Adobe Certified Associate Exam Preparation (Adobe Certified Associate (ACA)) Adobe After Effects CC Classroom in a Book (2015 release) Adobe Premiere Pro CC Classroom in a Book (2015 release) Adobe Photoshop Lightroom CC (2015 release) / Lightroom 6 Classroom in a Book Adobe Photoshop CC Classroom in a Book (2015 release) Adobe Dreamweaver CC Classroom in a Book New Perspectives on Adobe Dreamweaver CS6, Comprehensive (Adobe CS6 by Course Technology) Adobe Dreamweaver CS6 Revealed (Adobe CS6) Adobe Dreamweaver Creative Cloud: Comprehensive (Stay Current with Adobe Creative Cloud) Adobe Dreamweaver CS5 Illustrated (Illustrated Series: Adobe Creative Suite) New Perspectives on Adobe Dreamweaver CS5, Comprehensive (New Perspectives Series: Adobe Creative Suite) uCertify Guide for Adobe Exam 9A0-090: Pass your Adobe Dreamweaver CS4 Certification in first attempt Learn Adobe Illustrator CC for Graphic Design and Illustration: Adobe Certified Associate Exam Preparation (Adobe Certified Associate (ACA)) Learn Adobe Premiere Pro CC for Video A A Communication: Adobe Certified Associate Exam Preparation (Adobe Certified Associate (ACA)) Learn Adobe Photoshop CC for A A Visual A A Communication: Adobe Certified Associate Exam Preparation (Adobe Certified Associate (ACA)) Adobe Photoshop

(Missing Manuals)

**Dmca**